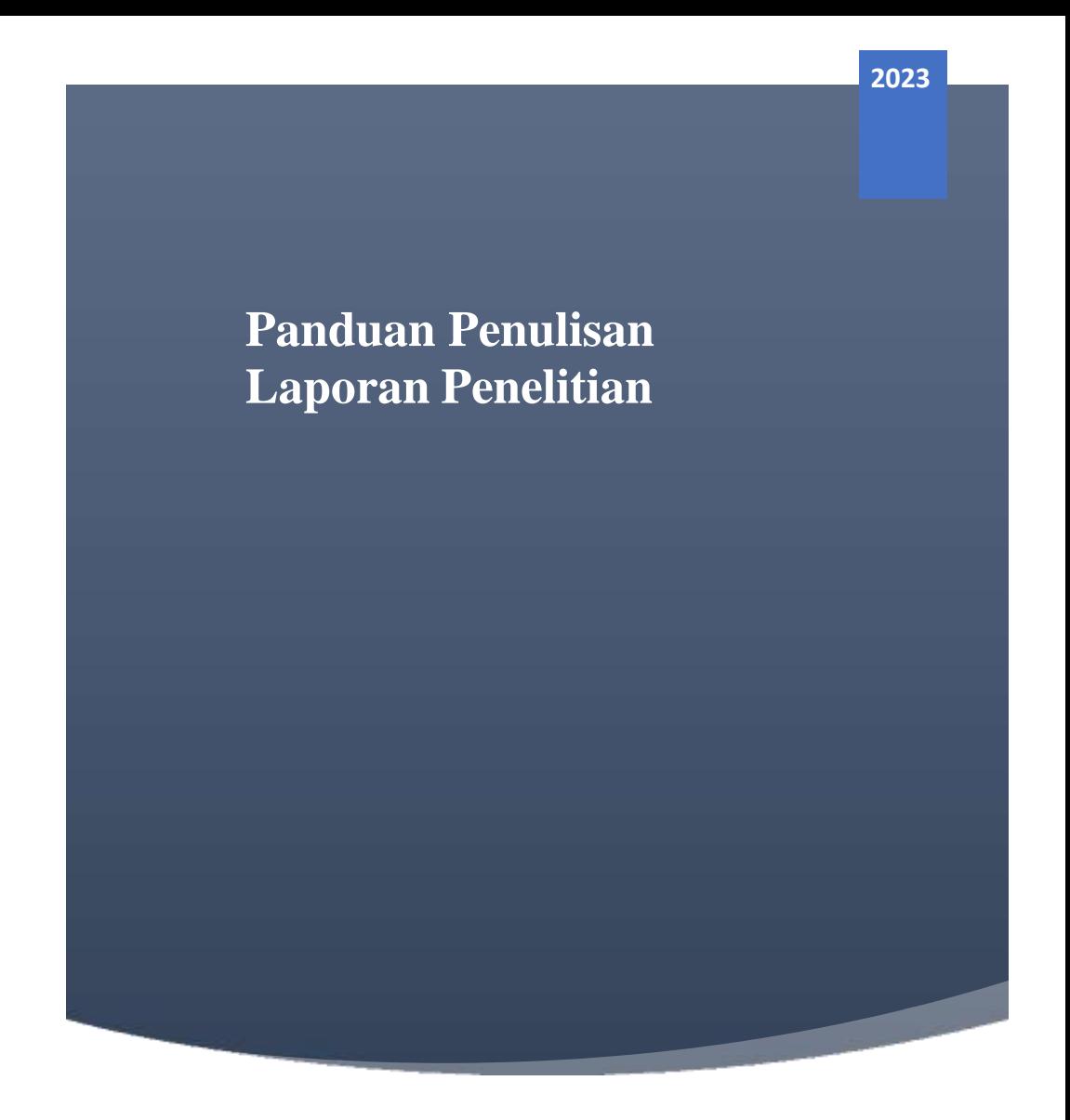

# **PROGRAM STUDI SISTEM INFORMASI & TEKNIK INFORMATIKA FAKULTAS SAINS TEKNOLOGI UNIVERSITAS BINA DARMA**

# **1. PENDAHULUAN**

# **1.1 Latar Belakang**

Penulisan Laporan Penelitian merupakan salah satu bentuk penulisan karya ilmiah yang dilakukan oleh mahasiswa program sarjana di Program Studi Sistem Informasi, demikian juga halnya dengan laporan penelitian bagi mahasiswa program sarjana.

Buku ini disusun untuk membantu mahasiswa dalam penulisan Laporan Penelitian disamping untuk menyeragamkan format tulisan dan juga meningkatkan kualitas tulisan mahasiswa. Dengan adanya pedoman ini, mahasiswa diharapkan dapat bekerja lebih efisien dalam menghasilkan karya ilmiah.

# **1.2 Jenis-Jenis Karya Ilmiah**

Secara umum karya ilmiah di lingkungan sebuah perguruan tinggi dapat dikelompokkan atas beberapa:

- Tugas Akhir
- **Skripsi**
- Tesis
- Disertasi
- Makalah
- **Artikel**
- Laporan Penelitian, dll

Tugas Akhir, skripsi, tesis dan disertasi merupakan karya ilmiah dalam suatu bidang studi mahasiswa program ahli madya, sarjana, magister dan doktor.Karya ilmiah ini merupakan salah satu persyaratan untuk menyelesaikan program studi di suatu perguruan tinggi. Tugas Akhir, skripsi, tesis dan disertasi yang ditulis dapat berdasarkan hasil penelitian lapangan, hasil kajian pustaka, kajian numerik, kajian analitik, ataupun hasil pengembangan suatu teknologi. Sesuai dengan jenjang pendidikan yang ada, yang membedakan ketiga bentuk karya ilmiah tersebut dapat dilihat aspek kuantitatif dan kualitatif. Tugas akhir mahasiswa D3 dapat pula ditulis berdasarkan hasil kegiatan praktek kerja atau magang.

Dari aspek kuantitatif, disertasi lebih berat bobot akademiknya dibandingkan dengan tesis. Tesis lebih berat bobot akademiknya dibandingkan dengan skripsi. Skripsi lebih berat bobotnya dibandingkan Tugas Akhir.

Pembandingan ini juga sangat sulit diberikan pada jenis karya ilmiah yang berbeda jauh topik ataupun antar bidang yang berbeda. Oleh karena itu perbedaan dari aspek kualitatif juga harus dilihat. Aspek kualitatif dapat dilihat dari berbagai aspek permasalahan, aspek kajian pustaka, aspek metodologi, aspek hasil penelitian, dan aspek kemandirian berpikir dalam penyelesaian masalah. Aspek kualitatif ini perlu dilibatkan dalam membandingkan ketiga jenis karya ilmiah akademik tersebut.

# **2. STRUKTUR LAPORAN PENELITIAN**

# **2.1 Struktur Penulisan**

Laporan Penelitian disusun dalam struktur sebagai berikut:

- **Bagian Awal**, meliputi:
	- Halaman Judul
	- Halaman Pengesahan
	- Halaman Persetujuan
	- Abstraksi
	- Kata Pengantar
	- Daftar Isi
	- Daftar Gambar\*
	- Daftar Tabel\*
- **Bagian Inti**, meliputi:
	- Bab pertama: Pendahuluan
	- Bab kedua: Tinjauan Pustaka/Landasan Teori
	- Bab ketiga: Metodologi Penelitian
	- Bab keempat: Hasil dan Pembahasan
	- Bab kelima: Kesimpulan dan Saran
- **Bagian Akhir**, meliputi: Daftar Pustaka Lampiran-lampiran\*\*

Catatan:

- \*) : Apabila ada Gambar dan Tabel
- \*\*) : Dapat berupa lampiran desain rancangan program atau format kuisionare

# **2.2 Penjelasan Struktur Laporan Penelitan**

• **Bagian Awal** merupakan pengantar kepada bagian inti pembahasan Laporan Penelitian, meliputi:

### *Halaman Judul*

Judul harus sesuai dengan pengajuaan kepada pembimbing dan ketua program studi yang telah disetujui.

### *Halaman Pengesahan*

Halaman ini memuat pengesahan pembimbing dan pernyataan Dekan bahwa Laporan Penelitian telah diterima sebagai bagian persyaratan untuk meraih derajat sarjana.

### *Halaman Persetujuan*

Halaman ini memuat persetujuan dari team penguji yang diketahui oleh ketua program studi.

### *Abstraksi*

Abstrak merupakan intisari penelitian yang memuat tiga pokok pikiran: (1) latar belakang dan rumusan masalah, (2) metodologi dan pelaksanaan penelitian, dan (3) hasil yang dicapai. Abstrak disertai *tiga* sampai dengan *lima* kata‐kata kunci. Ditulis dengan tidak lebih dari 200 kata.

### *Kata Pengantar*

Kata pengantar dapat diisi dengan tujuan penulisan laporan; pengalaman pelaksanaan penelitian: kesan, kesulitan, dan dampaknya bagi penulis. Ungkapan rasa syukur, dan terima kasih kepada pihak‐pihak yang berkontribusi pada pelaksanaan penelitian; termasuk harapan penulis terhadap laporan TA dapat diungkapkan pada bagian ini.

### *Daftar Isi, Daftar Gambar, dan Daftar Tabel*

Daftar isi merupakan panduan cepat pembaca untuk menemukan halaman lokasi bagian naskah. Tabel dan gambar, jika ada, juga harus diringkas dalam bagian tersendiri yang memungkinkan pembaca dapat menemukandengan cepat.

- **Bagian Inti** merupakan batang tubuh TA yang terdiri atas:
	- **a. Pendahuluan**, meliputi:

### *Latarbelakang*

Deskripsi persoalan‐persoalan yang muncul dan dihadapi, kesenjangan antara keadaan nyata dan keadaan ideal yang diharapkan sehingga melahirkan inti masalah baru yang harus diselesaikan. Latarbelakang juga memuat uraian makna penting alasan penelitian harus dilaksanakan.

### *Perumusan Masalah*

Rumusan masalah merupakan ungkapan pertanyaan yang menegaskan masalah yang menjadi fokus penelitian. Rumusan masalah *tidak* harus diungkapkan dalam kalimat tanya.

### *Tujuan Penelitian*

Bagian ini memuat hal‐hal yang ingin dicapai setelah penelitian berakhir.

### *Ruang Lingkup dan Batasan Masalah*

Penegasan bagian masalah yang akan dipecahkan, termasuk asumsi asumsi yang digunakan.

### *Manfaat Penelitian*

Manfaat penelitian adalah dampak yang diperoleh ketika tujuan tercapai.

### **b. Kajian Teori**

Kajian teori, atau sering juga disebut landasan teori atau tinjauan pustaka, memuat hasil‐hasil penelitian sejenis terdahulu yang menginspirasi atau melandasi pelaksanakan penelitian ini; dan juga mengulas landasan teoritik yang berhubungan dengan penelitian yang akan dilakukan. Perlu ditegaskan bahwa bagian ini bukan hanya menampilkan definisi-definisi tetapi jugadiskusi tentang apa yang menjadi tinjauan.

### **c. Metodologi Penelitian**

Bagian ini menguraikan langkah‐langkah penyelesaian masalah. Langkah‐ langkah ini harus disesuaikan dengan fokus permasalahan penelitian.

### **d. Pembahasan hasil penelitian dan diskusi**

Bagian ini menyajikan hasil‐hasil yang diperoleh dan cara pencapaiannya. Uraian harus komprehensif namun tetap ringkas dan padu. Pembahasan hasil penelitian meliputi kelebihan dan kekurangan serta pengujian.

### **e. Penutup**, terdiri atas:

*Kesimpulan*

Kesimpulan merupakan rangkuman hasil dicapai dan merupakan jawaban atas rumusan masalah.

### *Saran*

Bagian ini menguraikan saran‐saran yang perlu diperhatikan berdasarkan keterbatasan yang ditemukan dan asumsi yang dibuat, termasuk saran untuk pengembangan lebih lanjut.

• **Bagian Akhir**, meliputi:

### *Daftar Pustaka*

Daftar pustaka memuat semua sumber pustaka yang dijadikan acuan dalam naskah TA. Semua acuan yang dinyatakan di dalam naskah harus dicantumkan dalam daftar acuan, dan sumber‐sumber pustaka yangdinyatakan di dalam daftar acuan harus diacu dalam naskah. Daftar Acuan diurutkan *ascending* secara alfabetis—mulai A s.d. Z. (Lihat .....) serta menggunakan format Penulisan APA style (American Psychological Association) atau Harvard Style.

### *Lampiran*

Keterangan tambahan yang mendukung penjelasan/uraian dalam naskah.

# **3. FORMAT DAN PENATAAN PENULISAN**

# **3.1 Ukuran kertas dan Margin penulisan**

Laporan Penelitian dicetak pada kertas ukuran A4 (80 gram). Naskah ditulis hanya satu muka (tidak bolak-balik). Naskah ditulis menggunakan *software word processing* dengan huruf Cambria ukuran 12 pt. Jumlah lembar minimal 25lembar di luar daftar pustaka.

Margin penulisan:

- batas kiri 4 cm
- batas atas 3 cm
- batas kanan 3 cm
- batas bawah 3 cm

# **3.2 Style penulisan**

Anda dapat memanfaatkan fasilitas word processing untuk memudahkan setting huruf sekaligus menjaga konsistensi. Sedangkan penggunaan huruf diatur pada Microsoft Word sebagai berikut:

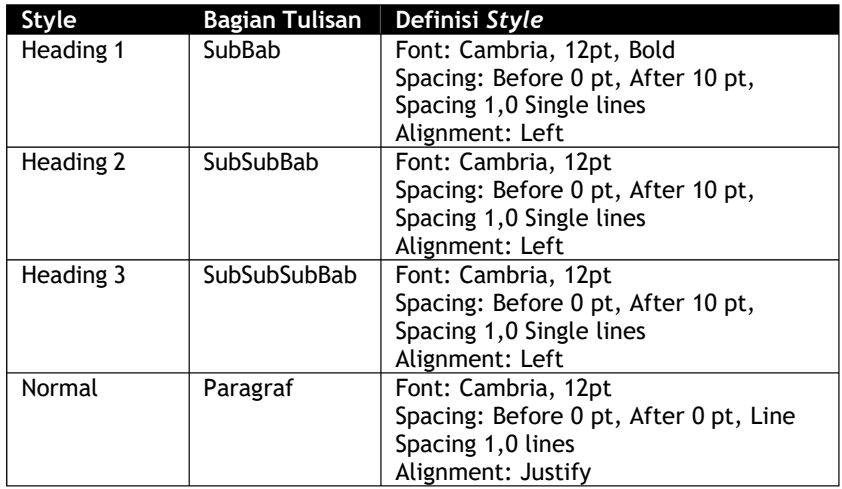

# 3.2.1

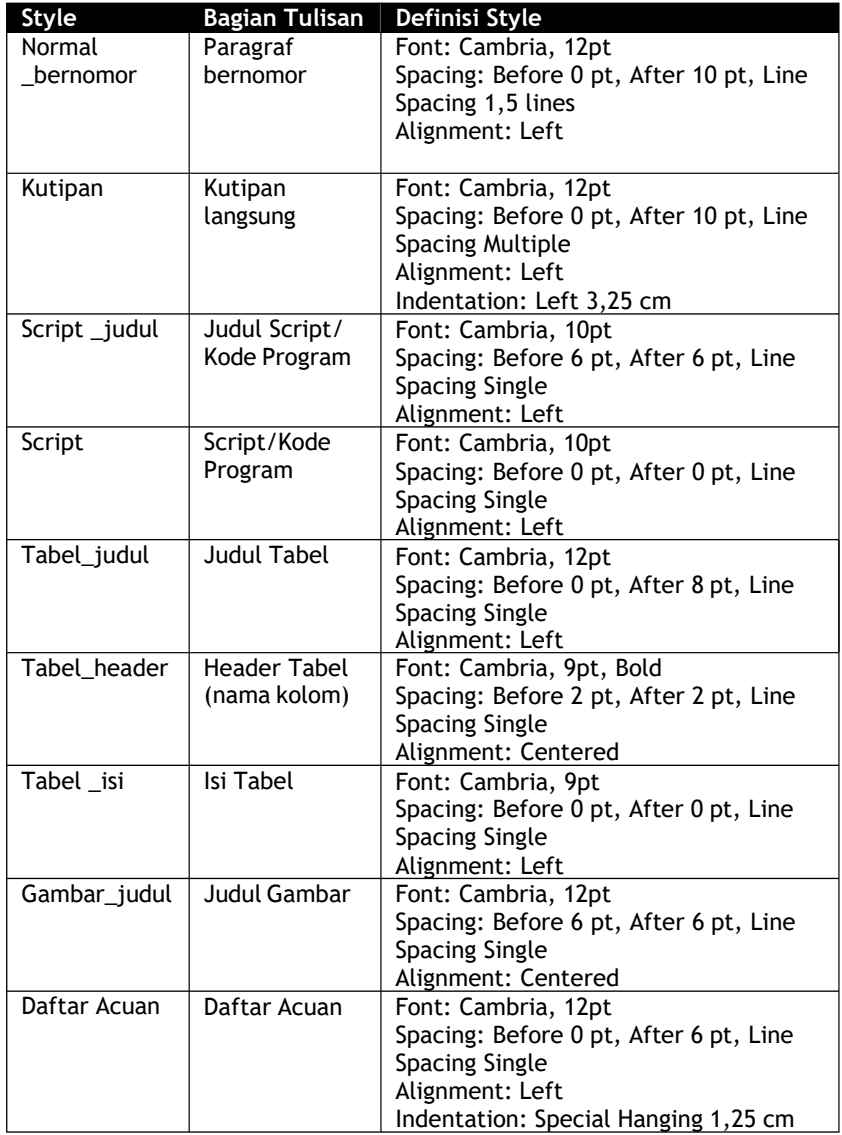

### **3.3 Bahasa dan Penggunaan Tanda Baca**

Bahasa yang digunakan adalah bahasa Indonesia baku dengan EYD (Ejaan Yang Disempurnakan) sebagai bahasa Ilmiah. Bahasa Ilmiah merupakan bahasa yang singkat, tepat dan tidak multi tafsir. Penggunaan istilah asing sangat dimungkinkan. Yang perlu diperhatikan istilah asing harus dituliskan dalam bentuk miring / *italic*, kecuali nama ataupun istilah asing yang telah diadopsi ke bahasa Indonesia.

Tanda baca harus digunakan secara cermat untuk menghindari salah pengertian, di bawah ini diberikan beberapa pokoknya:

• *Tanda Titik* **(.)**

Tanda titik digunakan untuk menandai akhir suatu kalimat yang bukan kalimat seru atau kalimat tanya. Sesudah tanda tanya (?) dan tanda seru (!) *tidak* dibubuhkan tanda titik. Tanda titik juga *tidak* digunakan untuk akronim (SIM, bukan S.I.M.).

- *Tanda Koma* **(,)**
	- o Tanda koma digunakan di antara unsur‐unsur dalam suatu pemerincian atau pembilangan, yang mengakhiri suatu pernyataan, *e.g.* Piranti masukan yang digunakan adalah *keyboard*, *mouse*, dan *scanner*.
	- o Tanda koma digunakan untuk memisahkan kalimat setara dari kalimat setara berikutnya, yang didahului kata‐kata *tetapi*, *melainkan*, dan kata hubung lainnya.
	- o Tanda koma juga digunakan untuk mengapit keterangan tambahan, *e.g*. Kondisi seperti di atas, yaitu suhu 25o C, komputer akan berjalan dengan baik.
- *Tanda Titik Koma* **(;)**

Tanda baca ini digunakan di antara unsur‐unsur pemerincian atau pembilangan yang sudah mengandung tanda koma.

• *Tanda Titik Dua* **(:)**

Tanda baca ini digunakan di akhir suatu pernyataan lengkap yang diikuti rangkaian tambahan informasi yang lebih detail,

*e.g.*

Spesifikasi minimal perangkat keras yang digunakan: Prosesor Intel Dual Core 5050, memori 1GB PC2 5300, HDD 73GB 10K Hot‐swap dan Ethernet Controller.

• *Tanda Petik* **(" ")**

Kutipan langsung diawali dan diakhiri tanda ini, termasuk terjemahan harfiah suatu naskah atau bahan tertulis lainnya.

• *Tanda Hubung (‐)*

Tanda hubung digunakan untuk menyambung suku‐suku kata yang terpenggal oleh pergantian baris dan menyambung unsur‐unsur kata ulang.

Tanda hubung juga digunakan untuk: (1) merangkai kata *se*dengan kata berikutnya yang diawali dengan huruf capital, (2) merangkai kata *ke* dengan bilangan, (3) merangkai bilangan dengan akhiran ‐*an*, (4) merangkai unsur bahasa Indonesia dengan unsur bahasa asing, *e.g.*

se‐Indonesia ujicoba ke‐2 tahun 90‐an halaman itu di‐*print*

• *Tanda Pisah* **(–)** *dan* **(—)**

Tanda pisah (*–*, *en dash*) digunakan di antara dua bilangan atau tanggal dengan arti "mulai … sampai dengan …", *e.g.* tanggal 5–10 April 2007

Tanda pisah (*—*, *em dash*) digunakan untuk menyatakan sisipan atau keterangan tambahan sebagai penegasan, *e.g.*

*Findability*— yang meliputi elemen desain seperti arsitektur informasi, nama kategori, dan *link*— merupakan salah satu aspek …

- *Tanda Kurung* **(( ))** Tanda ini mengapit keterangan tambahan atau penjelasan.
- *Elipsis* **(…)** Tanda ini menyatakan adanya penghapusan kata atau kalimat ketika ellipsis

### **3.4 Style Penomoran**

### **3.4.1. Nama Bab dan sub-bab**

Judul bab ditulis dengan menggunakan huruf latin dengan aturan sebagai berikut:

### **LAPORAN PENELITIAN Judul Laporan Penelitian**

- **1. Sub Bab**
- **2. Sub Bab**
	- **2.1.1. Sub Sub bab**
	- **2.1.2. Sub Sub bab**

Jika dalam masing-masing sub masih dibutuhkan pemecahan dapat digunakan alphabetik a,b, c dan seterusnya.

### **3.4.2. Penomoran Halaman**

Penomoran halaman laporan ditulis dengan ketentuan sebagai berikut:

- **Bagian Awal** menggunakan angka Romawi kecil; i, ii, iii, dst. pada posisi tengah‐bawah halaman.
- **Bagian Inti dan Akhir** menggunakan angka Latin; 1, 2, 3, ... dst pada sudut kanan‐bawah halaman.

### **3.4.3. Penulisan Acuan /Referensi**

Ada beberapa alasan mengapa perlunya menuliskan referensi secara benar:

- *Pertama*, untuk menghindari plagiat. Plagiat secara sederhana dapat dikatakan mengakui hasil karya, ide atau pikiran orang lain sebagai karya sendiri. Dengan menggunakan cara mengutip yang benar, seorangpenulis dapat menghindari plagiat ini sekaligus memanfaatkan ide /pikiran orang lain didalam tulisannya.
- *Kedua*, untuk menverifikasi kutipan. Adapun maksudnya baik pembaca ataupun si empunya karya dapat mengetahui sumber kutipan dan dapat memverifikasi keabsahan yang menjadi kutipan dan ini berhubungan dengan erat dengan alasan ketiga.
- *Ketiga*, memungkinkan pembaca untuk memfollow-up dan membaca argumen penulis secara lebih seksama.

Adapun alasan-alasan diatas sangat berhubungan erat dengan etika dan kode etik yang lazim ditumbuhbudayakan dalam penulisan karya. Hak cipta dan paten dari segi hukum harus diikuti dan difahami dengan baik. Penulis harus memahami etika penulisan karya ilmiah secara baik. Kode etik adalah norma-norma yang telah diterima dan diakui oleh masyarakat dan citivitas akademik perlu diperhatikan dalam penulisan karya ilmiah. Norma ini berkaitan dengan pengutipan, perujukan, perijinan terhadap bahan yang digunakan, dan penyebutan sumber data ataupun informan.

Informasi yang dikutip untuk menguatkan pernyataan dalam naskah harus dilengkapi dengan acuan. Sumber informasi dapat berupa: buku, atau bagian buku; makalah yang diterbitkan dalam jurnal, majalah, atau publikasi pertemuan

ilmiah lainnya; dan laporan yang diterbitkan oleh suatu badan atau lembaga resmi.

Sumber‐sumber informasi tersebut dapat berupa bahan tercetak maupun dipublikasikan secara elektronik. Sumber acuan yang tidak dipublikasikan atau berasal dari komunikasi pribadi *tidak* dicantumkan dalam daftar acuan.

### **3.4.4. Pengacuan Dalam‐Naskah / In-text Reference**

Referensi dalam tulisan atau *in-text reference* menunjukkan bagian dalam tulisan dari idea atau kutipan dengan menyebutkan identitas dari sumber asalnya Pengacuan dalam naskah menyajikan informasi ringkas, nama penulis dan tanggal publikasi, untuk membantu pembaca menelusuri asal sumber informasi dalam daftar acuan pada bagian akhir naskah.

Bentuk pengacuan sumber informasi ini dapat berupa: parafrase, ringkasan, atau kutipan.

- *Parafrase* adalah bentuk acuan dengan mencantumkan tulisan orang lain menggunakan ungkapan sendiri—tidak menggunakan kata dan struktur kalimat asal.
- *Ringkasan* adalah bentuk acuan dengan mencantumkan tulisan orang lain yang telah diringkas dan ditulis menggunakan ungkapan sendiri, *e.g.* meringkas naskah, buku, atau bagianbuku dalam beberapa kalimat saja.
- *Kutipan* adalah bentuk acuan langsung—mengutip tulisan orang lain sebagaimana adanya. Kutipan langsung diapit dengan menggunakan tanda petik (" ") dan dicantumkan nomor halaman sumber kutipan. Jika sumber acuan berupa dokumen elektronik, maka dicantumkan judul (*heading*) yang menunjukkan lokasi acuan tersebut.

Cara pengacuan dalam‐naskah dapat dilakukan dengan frase pengantar (*signal phrase*), kutipan dalam tanda kurung (*parenthetical citation*), atau keduanya.

*Signal phrase* Pengacuan dengan menggunakan frase pengantar terhadap kutipan pendek, parafrase, atau ringkasan; yaitu dengan mencantumkan nama penulis dalam frase pengantar atau menuliskannya dalam tanda kurung tepat setelah frase pengantar dan tanggal publikasi.

Contoh:

Steve Krug (2006) menyatakan bahwa, "*One of the very few well documented facts about Web use is that people tend to spend very little time* reading *most Web pages. Instead, we scan (or skim) them, looking for words or phrases that catch our eye*" (h. 22).

… hal tersebut sejalan dengan temuan (Krug, 2006) bahwa sebagian kecil pengguna Web yang membaca halaman‐halaman Web, melainkan *scanning*—membaca cepat dengan melihat kata‐kata atau frase yang mencolok.

Pengacuan di atas dirujukkan ke daftar acuan berikut:

Krug, S. (2006), *Don't make me think: A common sense approach to web usability*, 2nd ed., New Riders, Berkeley.

*Parenthetical citation* Pengacuan dilakukan dengan meletakkan nama penulis dan tanggal publikasi dalam tanda kurung tepat setelah akhir acuan, *e.g.*

> Sebagian kecil pengguna Web yang membaca halaman-halaman Web, melainkan *scanning*—membaca cepat dengan melihat kata‐kata ataufrase yang mencolok(Krug, 2006).

*Previewing sentence and Parenthetical citation* Pengacuan kutipan yang panjang (terdiri atas 40 kata atau lebih), dilakukan dengan menggunakan frase pengantar yang memuat nama penulis dan tanggal publikasi di akhiri dengan tanda titik dua diikuti dengan kutipan. Frase pengantar ini akan membantu pembaca untuk mendapatkan gambaran ringkas mengenai kutipan yang diacu. Kutipan ditulis menjorok sebanyak satu indentasi paragraf, ±1,25 cm.

Contoh:

Tanembaum (1997) mendefinisikan pengertian *Local Area Network* dan jenis‐jenisnya:

> *Local area network*, seringkali disebut LAN, merupakanjaringan milik pribadi di dalam sebuah gedung atau kampus yang berukuran sampai beberapa kilometer. LAN seringkali digunakan untuk menghubungkan komputer‐komputer pribadi atau *workstation* dalam kantor perusahaan atau pabrik‐pabrik untuk memakai bersama *resource* (misalnya, printer) dan saling bertukar informasi. LAN dapat dibedakan dari jenis jaringan lainnya berdasarkan tiga karakteristik: (1) ukuran, (2) teknologi transmisi, dan (3) topologinya. (h.6)

Pengacuan di atas dirujukkan ke daftar acuan berikut:

Tanembaum, A. S. (1997), *Jaringan Komputer* (Jilid 1), Terj. *Computer Networks* (3rd ed.), G. Priatna (Pen.), P. W. Indarto (Ed.), Prenhallindo, Jakarta.

Lebih lanjut berikut ini contoh-contoh penulisan acuan dalam naskah :

- 1. Jika penulis menjadi bagian dari kalimat, maka penulisannya ditandai dengan penulisan nama penulis dan diikuti dengan tahun penerbitan dalam tanda kurung. Penulisan sumber kutipan ini dilakukan pada bagian terdekat dengan ide atau informasi yang dikutip Contoh:
	- Luthfi (2004) berargumentasi bahwa ...
	- Sistem yang dikembangkan oleh Alman & Syakti (2005) mengungkapkan ...
	- AI sangat efektif seperti yang dibuktikan oleh Hamzah (1983) ...
	- Disisi lain, Iskandar dkk (1999) melaporkan ...
	- Baik Bhakti (2003) maupun Kurniawan (2006) membuktikan ...

Ada kalanya penulis yang sama melakukan penerbitan tulisan secara berulang-ulang untuk ide yang sama. Contoh

- Jogianto (1995, 1997, 2004) secara konsisten menyatakan bahwa …
- Sistem yang dikembangkan oleh Agustina dan Meileni (1999, 2003) menemukan fakta bahwa …
- 2. Jika penulis bukan merupakan bagian natural dari kalimat maka penulisan identitas sumber kutipan ditunjukkan dengan menuliskan author dan tahun didalam tanda kurung.

Contoh:

- Penelitian (Luthfie, 2004) menemukan kenyataan ......
- Telah terbukti bahwa AI sangat efektif (Febriansyah *et al*, 2000) dalam ...

!!! Hati-hati … jangan seperti contoh berikut

- Penelitian oleh (Oemar, 2004) menemukan ...
- Menurut (Syamsuar, 2004) bahwa .....

Perhatikan kalimat tersebut dimana identitas sumber kutipan tidak menyatu dengan kalimat ..!!! Semestinya

- Penelitian oleh Oemar (2004) menemukan …
- Menurut Syamsuar (2004) bahwa .....

Untuk referensi dari beberapa sumber dapat dituliskan pada daftar tunggal menggunakan tanda titik-koma (;) untuk memisahkan penulis- penulis yang berbeda:

Pada titik ini beberapa penulis sepakat (Jogianto 1995, 2004; Fathoni & Febriansyah, 2003; Syamsuar 2003, 2005), tetapi …

### **3.4.5. Acuan Sumber Sekunder**

Pengacuan suatu karya yang didiskusikan dalam sumber sekunder, sumber rujukan yang dinyatakan dalam daftar acuan adalah sumber sekunder. Perhatikan contoh berikut: pendapat yang dikemukakan oleh James Martin dan James J. Odell dikutip oleh Hariyanto.

Martin dan Odell (1999, dalam Hariyanto 2004) mengemukakan bahwa "Objek adalah sesuatu yang dapat dikonsepkan yang diperlukan untuk pemecahan masalah. Objek dapat berupa konsep, abstraksi, atau sesuatu dengan batas‐batas yang tegas." (h. 26)

Rujukan yang dimuat dalam daftar acuan adalah sumber sekunder yang langsung dibaca penulis, bukan sumber asal.

Hariyanto, B. (2004), *Rekayasa Sistem Berorientasi Objek*, Informatika, Bandung.

### **3.4.6. Beberapa Catatan**

- Untuk dua penulis sebaiknya digunakan tanda '&' (tanda dan) sebagai penghubung. Hal ini memberikan keuntungan pada saat menjumpai kasus sbb:
	- Baik Brown & Smith (1986) dan Carson (1970) berargumen ...

Sehingga terlihat jelas bahwa kedua sumber tersebut berbeda.

- Jika ada dua penulis, kedua nama tersebut harus disebutkan. Sedangkan jika ada 3 penulis atau lebih, hanya satu penulis saja yang perlu dituliskan diikuti dengan dkk (singkatan dari dan kawan-kawan atau *etal* (biasanya *italic*). *Et al* sendiri singkatan dari 'et alia' yang berarti 'others' atau dkk.
	- Jika referensi dapat menimbulkan kebingungan (ambiguous) karena ada penulis dan tahun penerbita yang sama, huruf kecil ("a", "b", dst.) ditempatkan segera setelah tahun, contoh "(Jones 1983a,1983b)".
	- Bila harus menuliskan halaman (utamanya pada kutipan langsung), nomor halaman dapat diletakkan langsung setelah tahun mengikuti 'h' (halaman)
		- Algoritma berikut diadopsi dari Zuhri (2003, h. 30-35).
		- Satu definisi yang mungkin dapat menggambarkan pengertian dari system (Wijaya 1980, h. 12) adalah..

## **3.4.7. Penulisan Rumus Matematika**

Berikut Contoh penulisan rumus matematika pada laporan penelitian :

$$
MAPE = \frac{1}{n} \sum_{t=1}^{n} \frac{|Y_t - \hat{Y}_t|}{Y_t} x 100\% \tag{1}
$$

### **3.4.8. Penulisan Daftar Acuan (Tutorial Penggunaan** *Bibtex***)**

Sebelum melakukan penambahan bibliography pada Microsoft word, pastikan anda sudah melakukan instalasi pada ketiga software dibawah ini :

- 1. MikTex
- 2. JabRef
- 3. Bibtex4word

Ketiga software diatas bisa di download di internet dengan kata kunci sesuai namanya. Selanjutnya setelah semua sudah terinstal dan terpasang, silahkan cek Microsoft Word anda apakah sudah terdapat "Add-Ins" pada menu bar, seperti gambar dibawah ini.

| <b>SCHOTHIN</b> | 198313 Fly Indexero, doub.   Microsoft Mond<br>Record Ninom Ning Steel two twent Starby                                           |  |
|-----------------|----------------------------------------------------------------------------------------------------|--|
| mid brand       | <b>FRINGRAM STUDI SISTEM INFORMASI</b><br><b>FAKULTAS ILMU KOMPUTER</b><br><b>UNIVERSITAS BINA DARMA</b><br>1000000000<br>U. 300K |  |

Note : *Jika berhasil maka akan seperti tampilan diatas.*

Langkah Berikutnya…

Untuk membuat referensi atau daftar pustaka pada Microsoft word dengan mudah kita akan menggunakan "*JabRef"* sebagai basisdata dari referensi yang kita ambil di *"Google Scholar".*

Langkah pertama buka *Jabref*

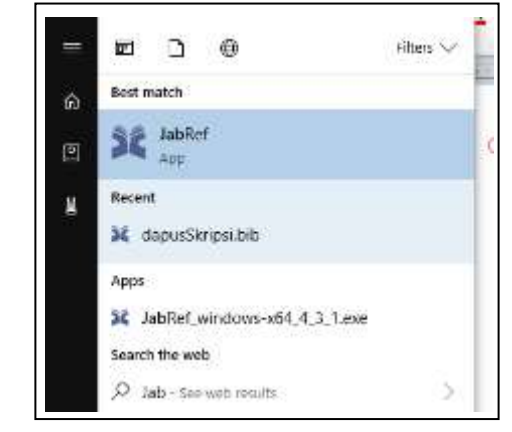

Berikut adalah tampilan dari "JabRef", disini nantinya data-data referensi kita akan disimpan dan akan di panggil di Microsoft Word

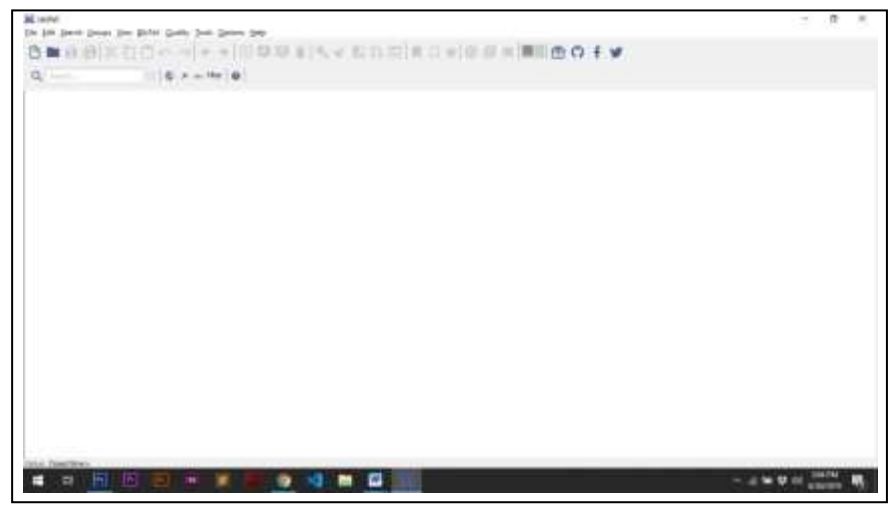

Kali ini kita akan menambahkan referensi pada *JabRef*, yang akan kita ambil dari Google Scholar, kami akan mencontohkan dengan mengambil referensi jurnal dari salah satu dosen, seperti dibawah ini.

*\*note: katakunci pencarian bisa berupa nama penulis atau judul article/jurnal yang disesuaikan dengan kutipan yang ingin dirujuk.*

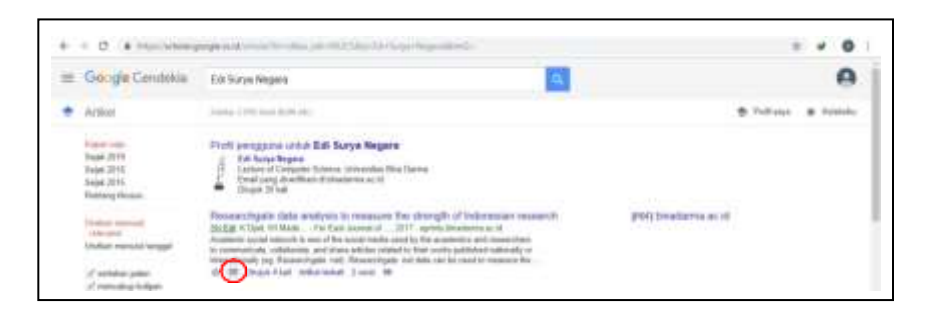

Kita akan mengutip dari jurnal tersebut, dengan mudah kita akan mendapatkan referensi untuk daftar pustakanya nanti, dengan mengklik tanda kutip tersebut, lalu kita akan pilih **BibTex** seperti gambar dibawah.

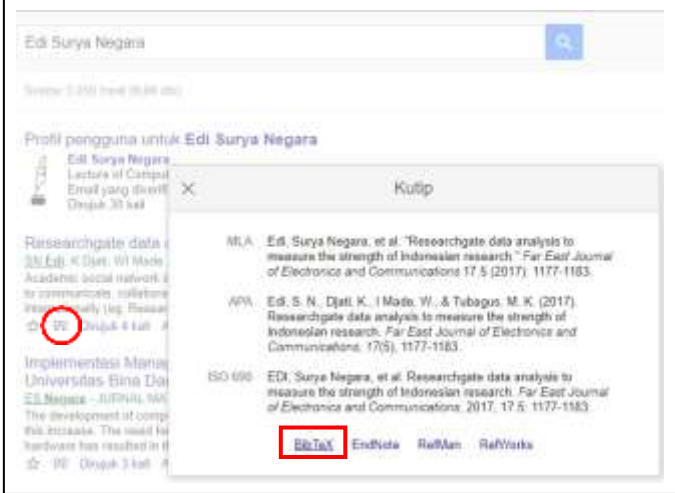

Kemudian klik bibtex, maka akan muncul bibtex source yang akan kita salin pada JabRef

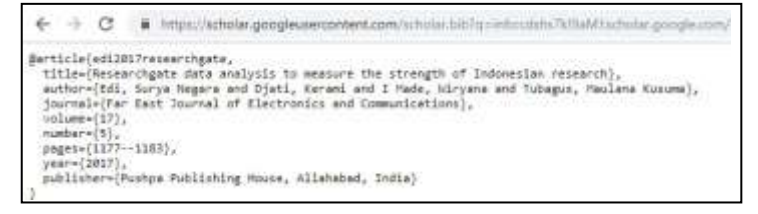

Kode diatas akan kita salin pada JabRef sebagai referensi untuk daftar pustaka di word, klik tambah

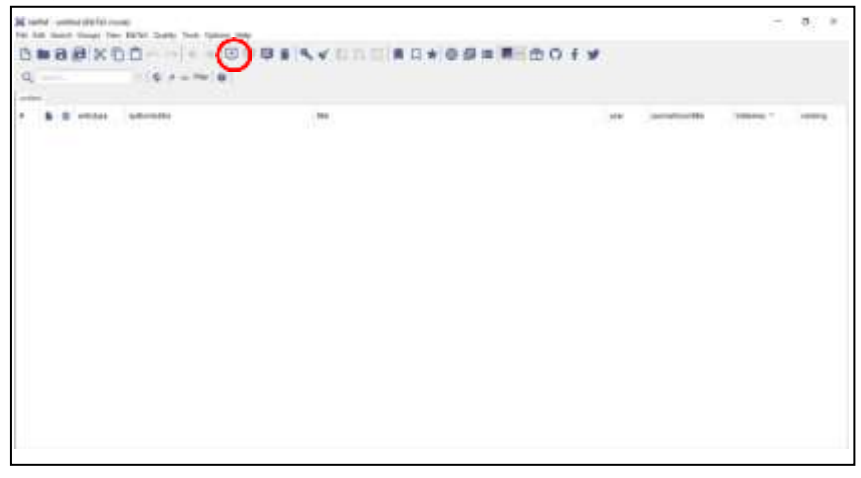

Kemudian sesuaikan dengan referensi yang kita ambil, tadi kami contohkan dengan artikel, jadi BibTex yang akan dibuat adalah Articel

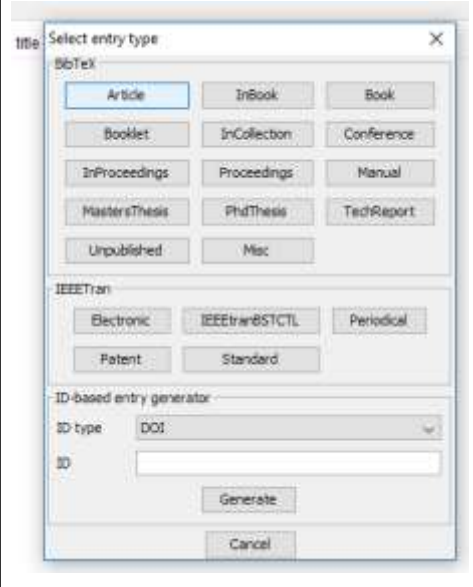

Kemudian akan muncul tampilan seperti di bawah ini

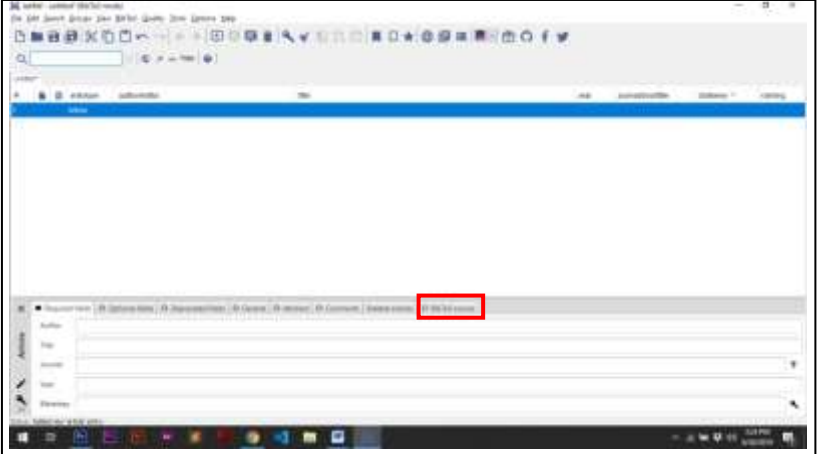

Kemudian salin kode yang tadi sudah di-copy sebelumnya tadi, lalu paste-kan di BibTex Source

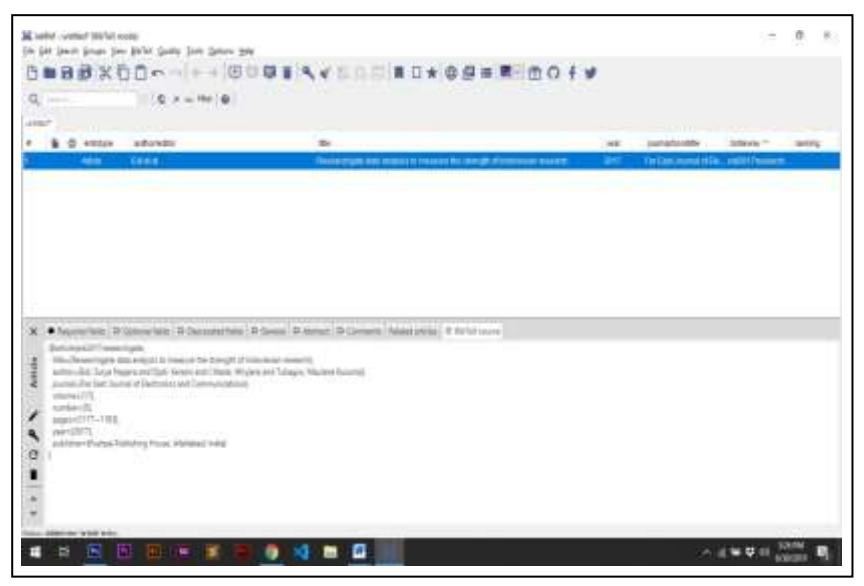

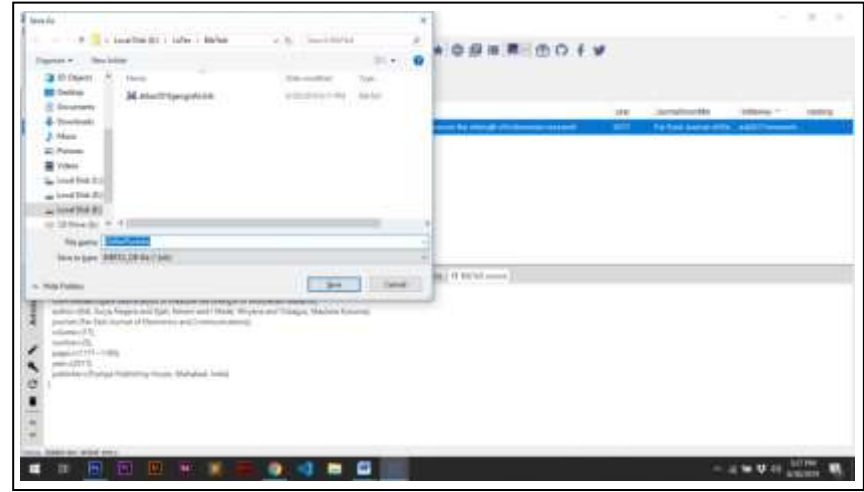

Kemudian simpan file JabRef tersebut

File jabref ini yang nantinya akan kita panggil di Microsoft Word sebagai basis data dari referensi atau daftar pustaka kita

Kemudian pada jabref terdapat bibtex key, bibtex key tersebut akan menjadi data setiap refensi kita, setiap kita menambah referensi baru di jabref, maka bibtex key tersebut akan berbeda-beda

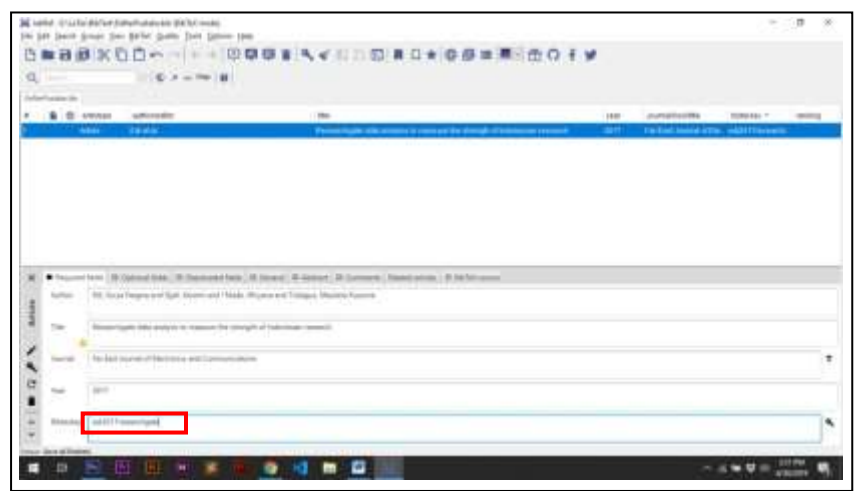

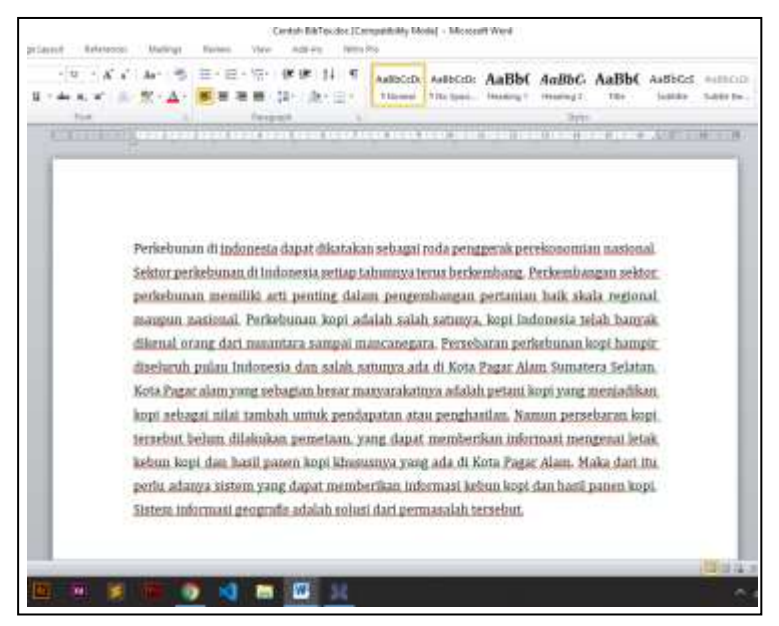

Kemudian buka dokumen yang akan anda tambahkan daftar pustaka,

Kemudian pilih menu add-ins lalu tambahkan data jabref yang kita simpan tadi, klik icon folder tersebut lalu masukkan file jabref tadi

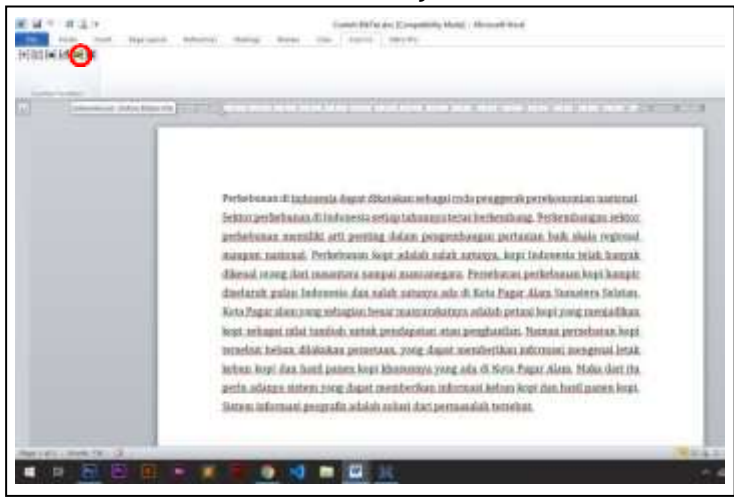

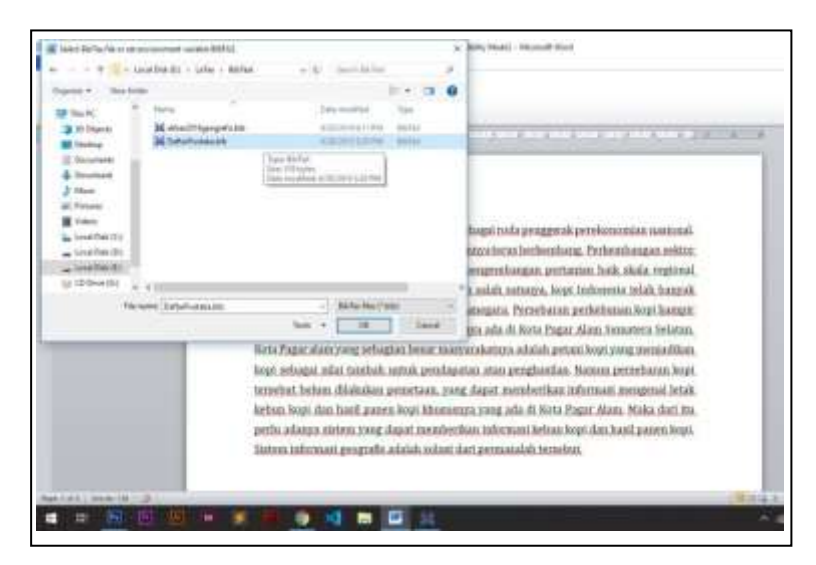

Untuk menambahkan daftar pustakanya, letakakn kursor pada paragraph yang akan kita jadikan referensi, lalu silahkan klik icon [+] seperti dibawah ini

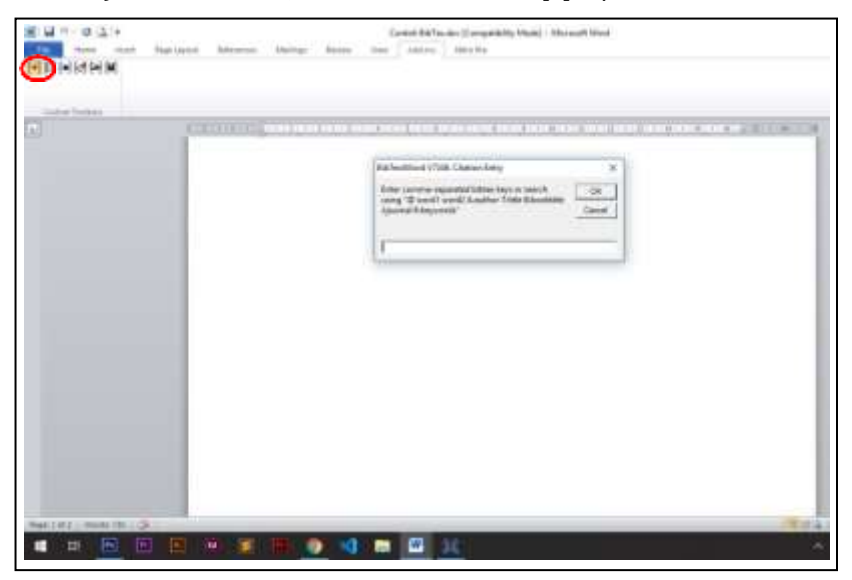

Lalu salin bibtex key tadi, setelah itu klik Ok, maka akan muncul seperti gambar dibawah ini

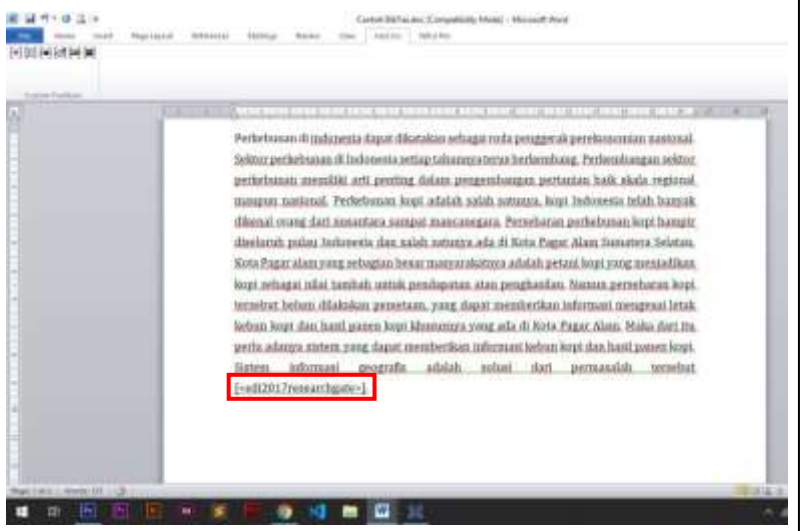

Kemudian untuk memunculkan daftar pustaka, klik pada icon dibawah ini, dan letak kan kursor pada bagian bawah daftar pustaka, seperti dibawah ini

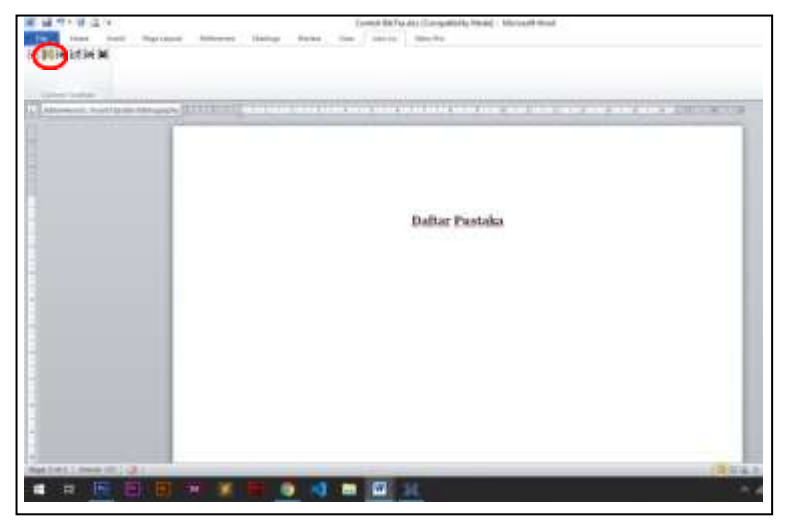

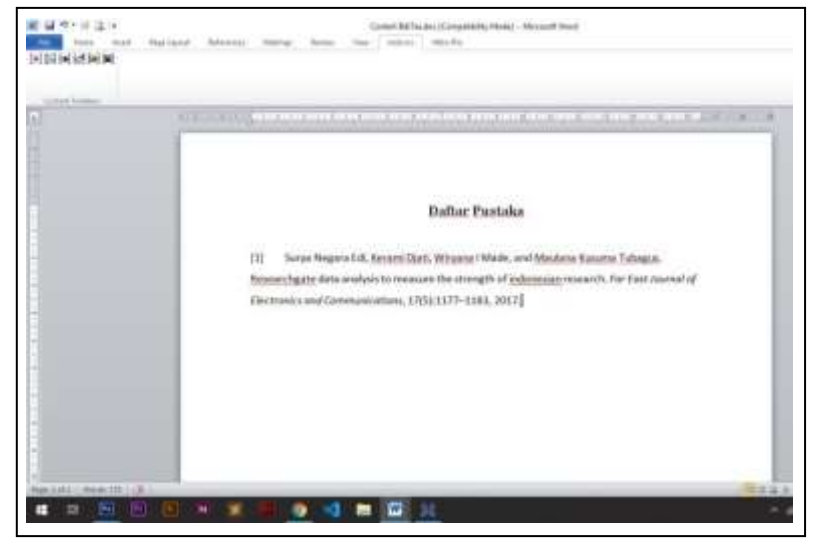

Maka akan tampil seperti di bawah ini

Untuk merubah style referensi klik pada icon dibawah ini, kemudian ganti "plain" menjadi "apa" atau "apalike" sesuai Microsoft word masing-masing

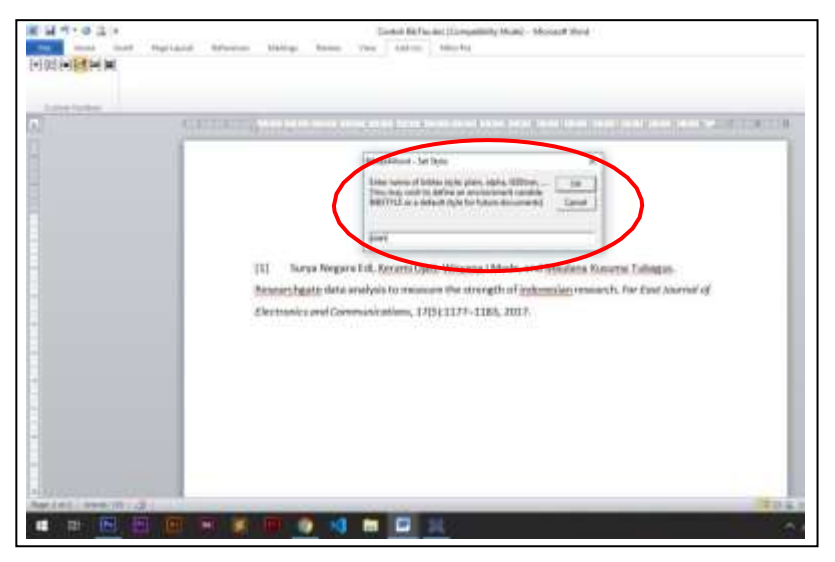

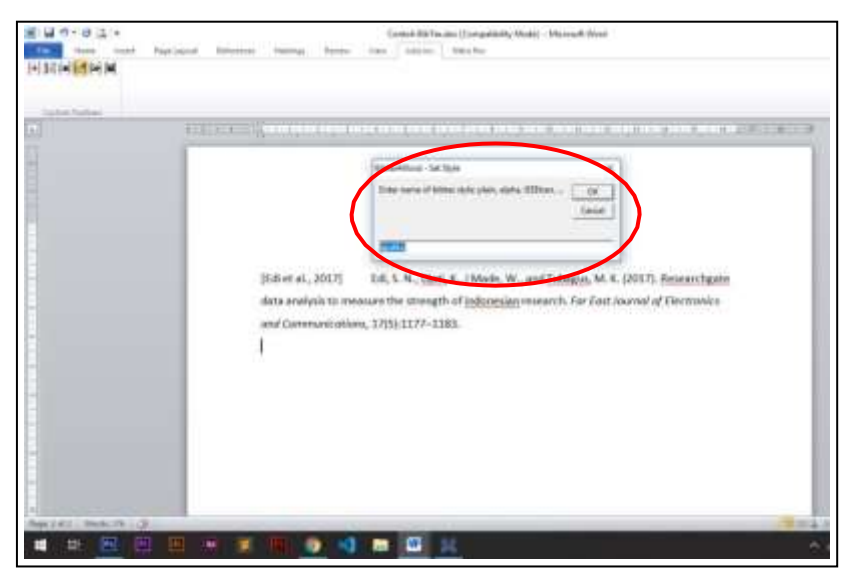

Maka akan berubah menjadi seperti ini

Dan selesai, lakukan secara berulang pada database yang sama untuk menambahkan tiap daftar rujukan seperti langkah yang telah dijelaskan diatas. Tidak hanya menyediakan tutorial bibtex, aplikasi sejenis ini yang juga bisa dipakai ialah zotero untuk melihat tutorial lengkapnya silahkan cek di youtube <http://www.youtube.com/c/berguru>

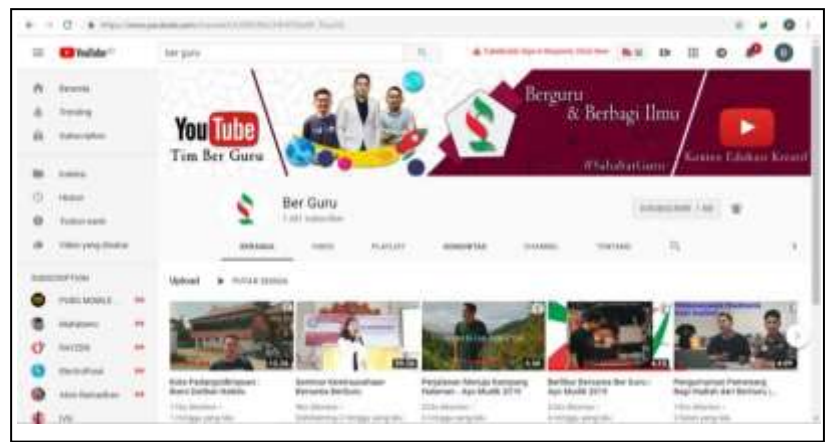

## **3.5 Penomoran Tabel dan Gambar**

### **3.5.1 Tabel**

Identitas tabel ditulis pada bagian atas tabel rata kiri dan terdiri dari nomor tabel dan judul tabel tersebut. Penulisan nomor tabel merupakan kombinasi antara nomor Bab dan urutan no tabel pada bab tersebut dimanamenggunakan style bold dan diikuti dengan nama tabel dalam style normal.

Contoh :

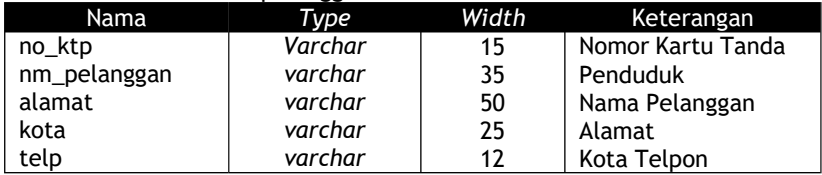

### Tabel 3.3. Desain tabel pelanggan

## **3.5.2 Gambar**

Seperti halnya tabel, identitas gambar terdiri dari no gambar dan judul gambar. No gambar merupakan kombinasi nomor bab dan nomor gambar pada bab tersebut. Judul menjelaskan secara ringkas makna gambar ditulis. Keterangan gambar tersebut diletakkan di bawah gambar dengan posisi centerterhadap halaman. Untuk memberikan batasan gambar, gambar tersebut dapat diletakkan dalam suatu bingkai/*frame*.

Contoh:

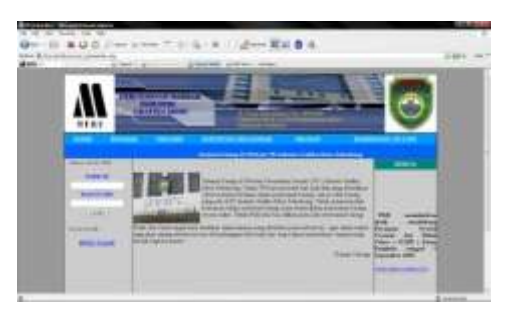

Gambar 4.1. Tampilan Home

# **4. LAYOUT**

## **4.1. Halaman Kulit Muka**

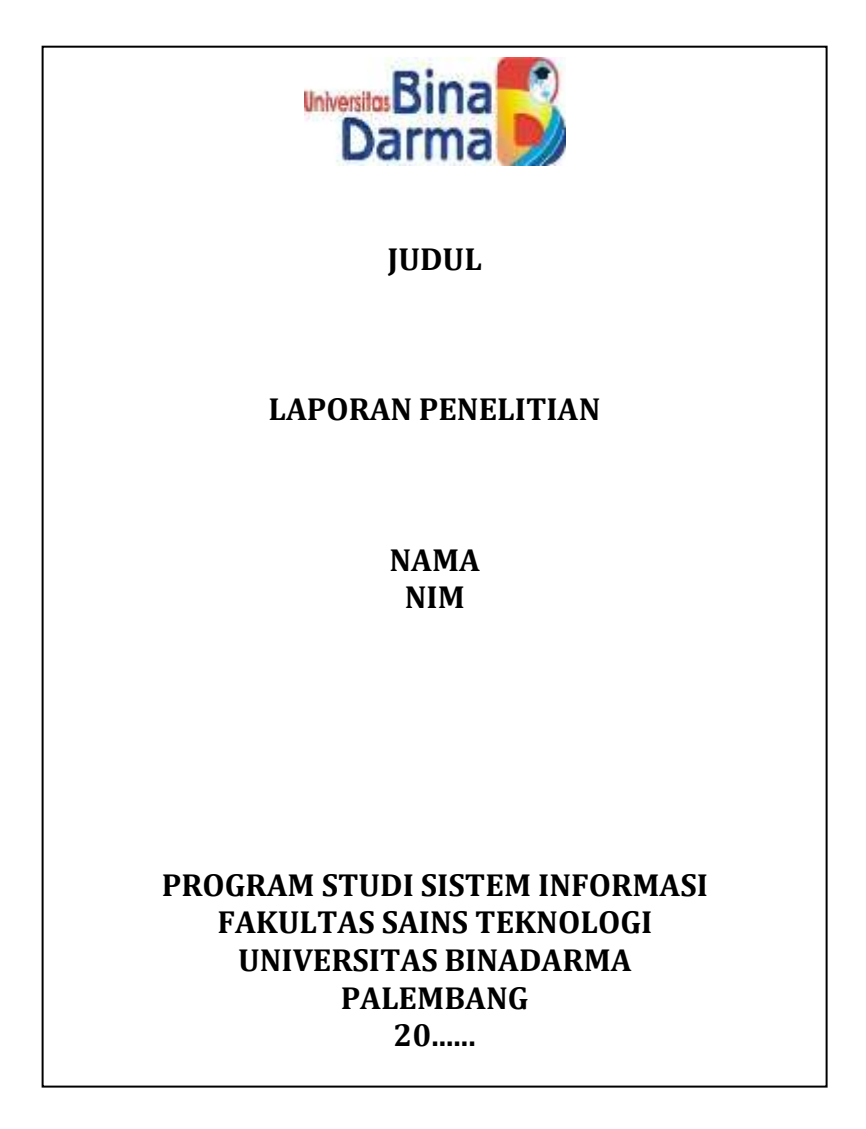

### **4.2. Halaman Sampul Dalam**

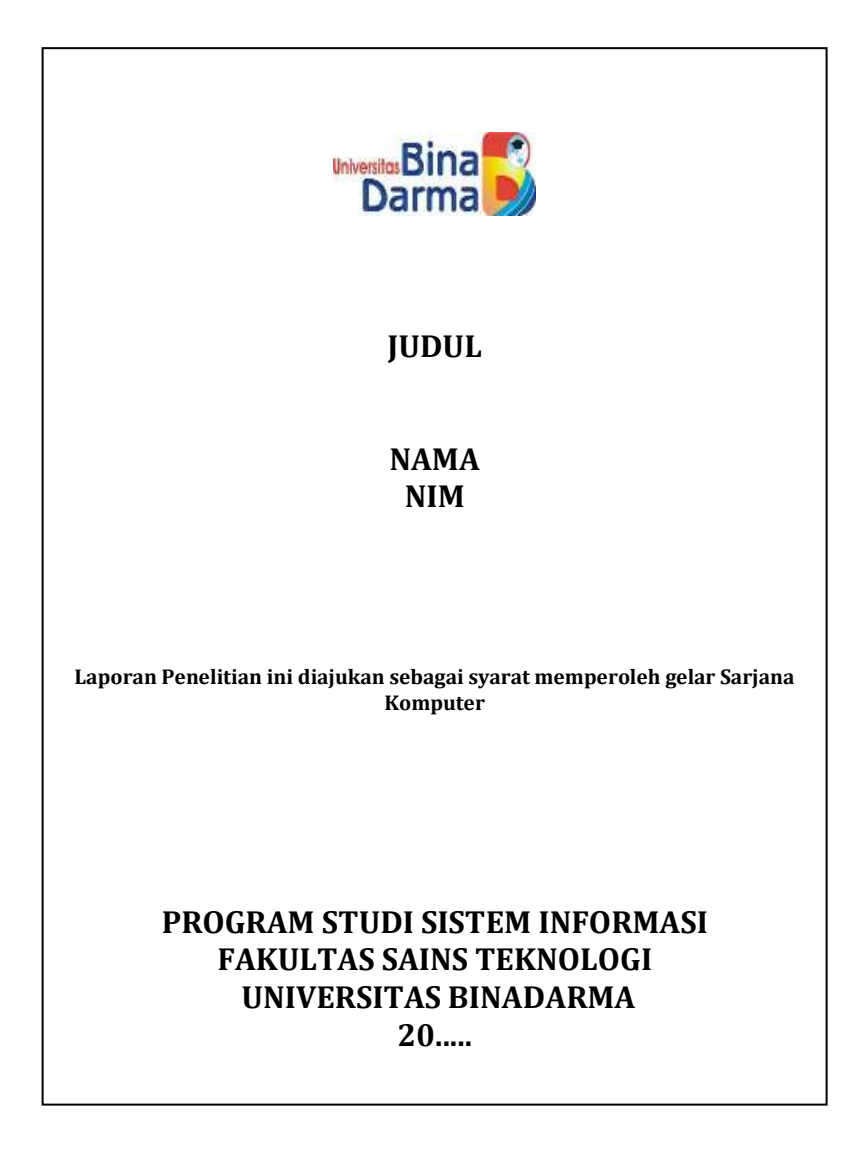

J.

# **4.3. Halaman Pengesahan**

 $\Gamma$ 

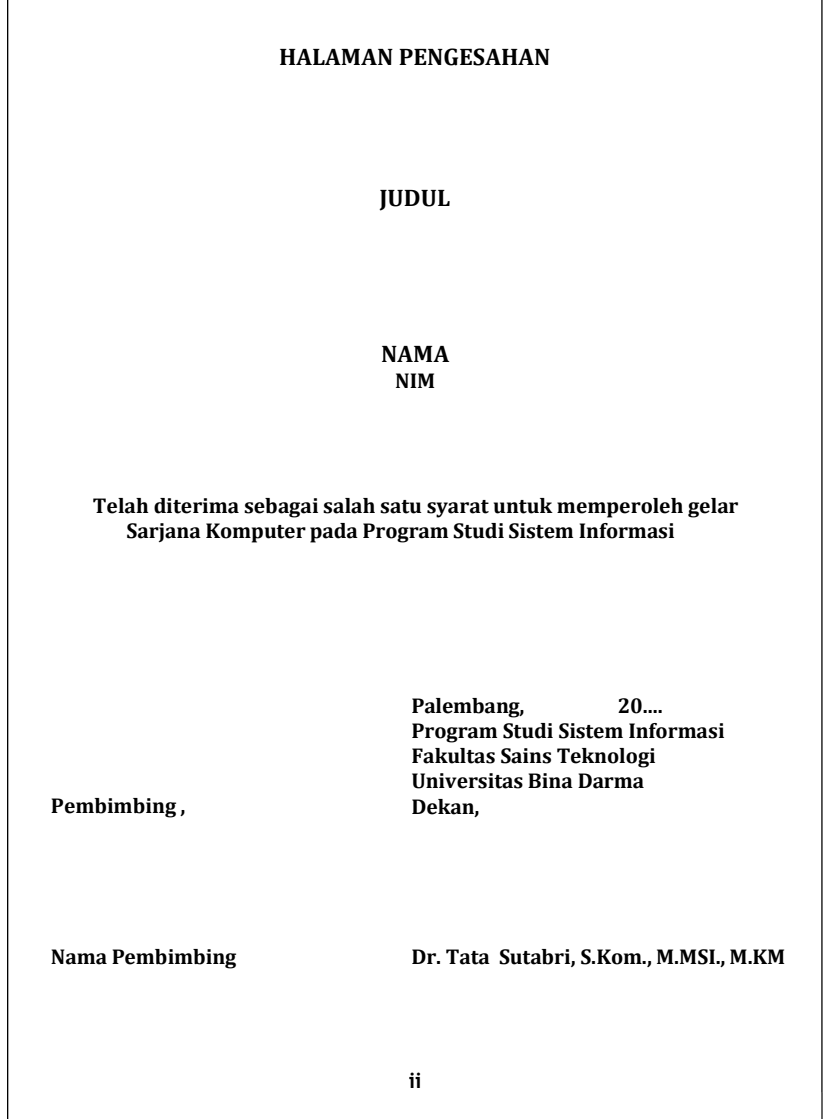

# **4.4. Halaman Persetujuan**

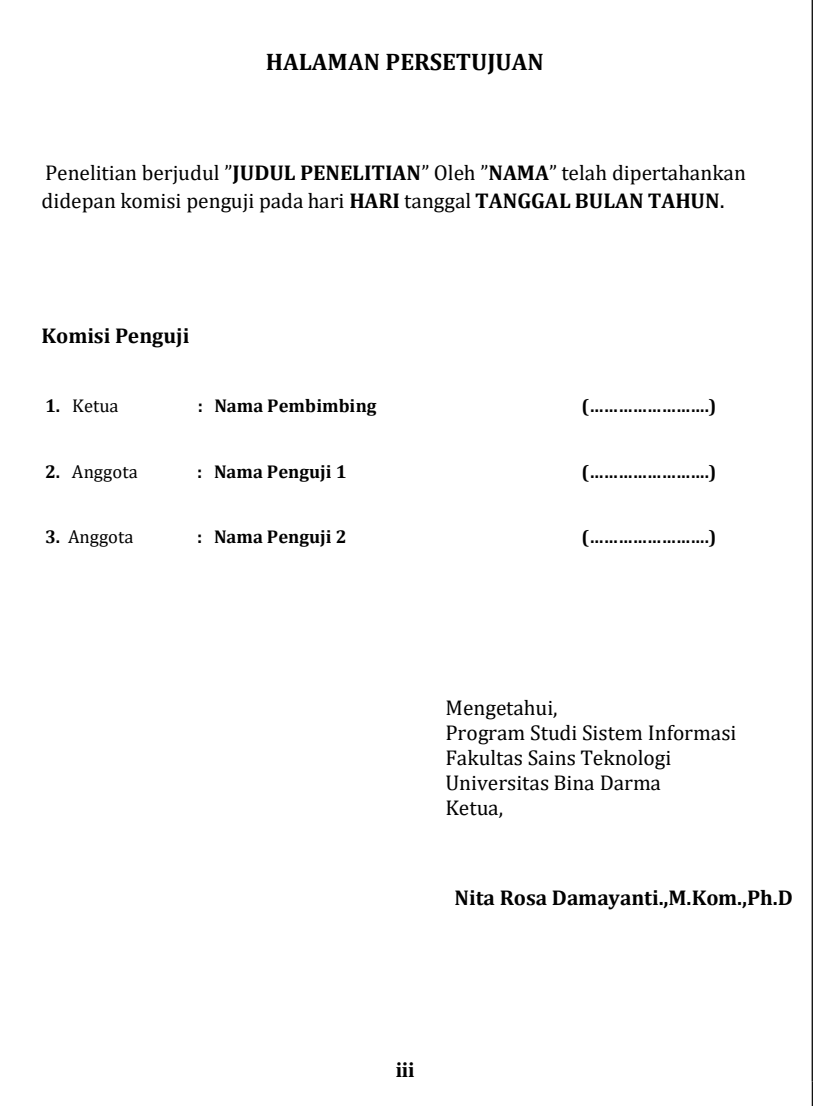

# **4.5. Halaman Pernyataan**

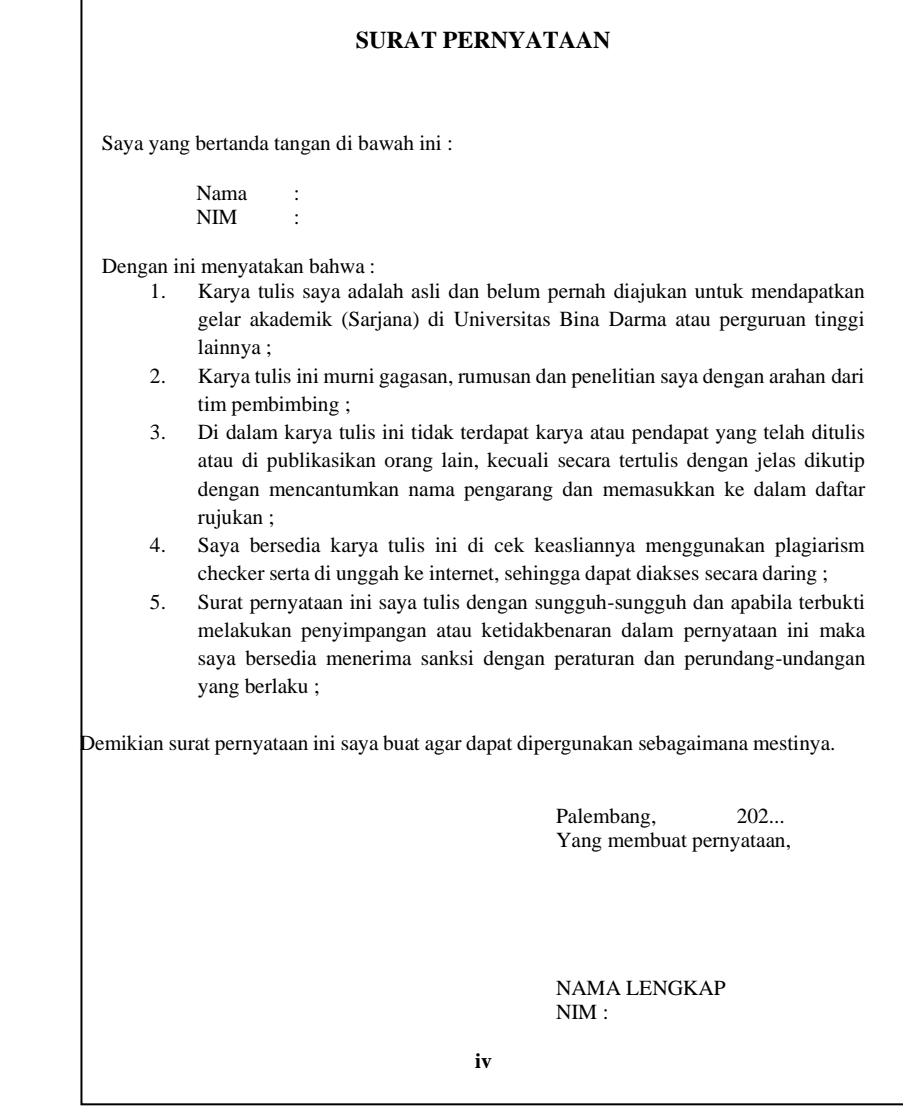